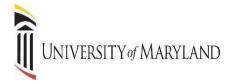

#### STUDENT SELF-SERVICE Office of the Registrar

#### Table of Contents

| Getting Started                            | . 2 |
|--------------------------------------------|-----|
| Student Profile                            | . 2 |
| View Grades                                | . 3 |
| Unofficial Academic Transcript             | . 4 |
| Printing an Unofficial Academic Transcript | . 6 |
| Request an Official Academic Transcript    | . 7 |
| Request Enrollment Verification            | . 7 |
| Graduation<br>Application                  | .9  |
| Directory<br>Information1                  | 2   |
| Military<br>Status                         | 3   |
| Register for Classes                       | 4   |

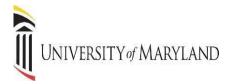

#### **GETTING STARTED**

This guide will demonstrate a few of the more commonly used tools available to you through Banner. There are multiple ways to retrieve the same information or perform the same tasks. Below is the main Student Landing Page in Self Service Banner (SSB). Following are examples of how to use these tools. Please explore the system to discover the techniques that best fit your individual needs.

The ALL USERS Dashboard is where you will find your personal menu tabs (Personal Information, Legal Name etc., and Preferred Name).

|                                                                                                    | Welcome to SURFS!                                               |                                                             |  |  |  |  |
|----------------------------------------------------------------------------------------------------|-----------------------------------------------------------------|-------------------------------------------------------------|--|--|--|--|
| All Users Students Financial                                                                       | Aid                                                             |                                                             |  |  |  |  |
| All Users                                                                                          |                                                                 |                                                             |  |  |  |  |
| Personal Information<br>View and update your biographical,<br>demographic and contact information. | Legal Name, SSN, DOB<br>Request to change personal information. | Preferred Name     Request to add or change preferred name. |  |  |  |  |
|                                                                                                    |                                                                 |                                                             |  |  |  |  |

- 1. <u>Personal Information</u> View and update biographical, demographic and contact information.
- 2. Legal Name, SSN, DOB Request to change personal information.
- 3. <u>Preferred Name</u> Request to add or change preferred name.

#### **STUDENT PROFILE**

This screen will provide you a complete view of your student record. You can view holds if you have any holds on your account, advisor information, program of study and class schedule.

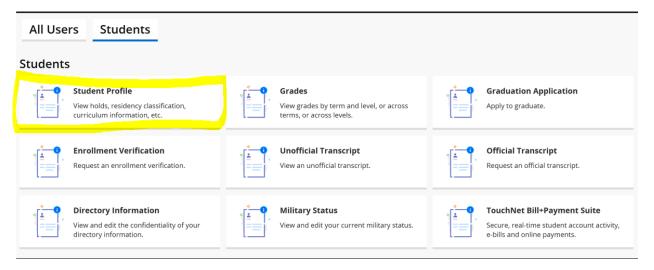

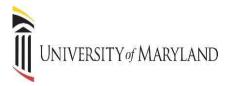

| Student Profile -                          | (@00                                                                                                    |                                                                                                    |                                                                                                    |                                                                                                    |          |
|--------------------------------------------|----------------------------------------------------------------------------------------------------|----------------------------------------------------------------------------------------------------|----------------------------------------------------------------------------------------------------|----------------------------------------------------------------------------------------------------|----------|
| erm: Fall 2022 Current term +              | Overall H                                                                                                    | Iours: 60 Overall GPA: 3,48                                                                                                    |                                                                                                    | Registration Notices: 3                                                                                                    | Holds: 0 |
|                                            | Student Information Notes: 0                                                                                                    |                                                                                                    | CURRICULUM, HOURS & GPA                                                                                                    |                                                                                                    | ~        |
| Curriculum and Courses<br>Additional Links | Bio Information<br>Email:<br>Phone:<br>Date of Birth:<br>Ethnicity:<br>Race:<br>Class:<br>Student Type:<br>Nuter:<br>Student Type:<br>First Term Attended:<br>Last Term Attended:<br>Last Term Attended: | Rumar Vanit detu<br>Not Provided<br>Fremate<br>Not Hispanic or Latino<br>Bisick er Affran American<br>School of Social Work<br>Second Yaar Social Work<br>Inschwe date Bottadutton<br>Continuity<br>Inschwe date Bottadutton<br>Continuity<br>Fraiz 019<br>Spring 2022<br>Not Provided | Penary Secondary Hours & C<br>Degree:<br>Study Path:<br>Level:<br>Program:<br>Major:<br>Department:<br>Concentration:<br>Concentration: | SPA Mader of Social Work Not Provided School of Social Work School of Social Work School of Social Work Social Viore Social Viore Socia |          |
| Academic Transcript                        | Graduation Information<br>Graduation Applications:<br>Awarded Degree:                                                                                                    | Active(1)<br>Master of Social Work                                                                                                    | REGISTERED COURSES                                                                                                    |                                                                                                    | ~        |
| Registration                               | Term:<br>Date:                                                                                                    | Spring 2022<br>19.05.2022 00:00:00 EDT                                                                                                    | Not Registered                                                                                                    |                                                                                                    |          |
| View Application to Graduate               | Advisors<br>Advisors are not assigned for the selected term.                                                                                                    |                                                                                                    | Total Hours   Registered Hours: 0   Bi                                                                                                    | illing Hours: 0   CEU Hours: 0   Min Hours: Not available   Max Hours: Not available                                                                                                    |          |
| View Grades                                |                                                                                                    |                                                                                                    |                                                                                                    |                                                                                                    |          |
| Enrollment Verification                    |                                                                                                    |                                                                                                    |                                                                                                    |                                                                                                    |          |
| TouchNet Bill + Payment Suite              |                                                                                                    |                                                                                                    |                                                                                                    |                                                                                                    |          |

- 1. <u>Curriculum and Courses</u>- Displays curriculum information for the student's primary degree, and any hours earned towards the degrees. Registered courses for the selected term are shown below the curriculum, hours, and GPA.
- 2. <u>Student Information</u>- Displays general information about student and their academic criteria.
- 3. <u>Registration Notices</u>- Displays term selected Academic Standing, Student Status and Enrollment Status.
- 4. Holds- Displays any holds associated with the student for the selected term.
- 5. Additional Links allows the user to View Grades, View and Print an Unofficial Transcript, request Enrollment Verification, Apply and View Application to Graduate and access TouchNet.

#### **VIEW GRADES**

Grades can be viewed from the Student Landing page or from the Student Profile.

| All Users Students                                                                           |                                                                                  |                                                                                                    | Term: Fall 2022 Current term •                                                                          |
|----------------------------------------------------------------------------------------------|----------------------------------------------------------------------------------|----------------------------------------------------------------------------------------------------|----------------------------------------------------------------------------------------------------|
| Student Profile<br>View holds, residency classification,<br>curriculum information, etc.     | • Grades<br>View grades by term and level, or across<br>terms, or across levels. | Graduation Application                                                                                       |                                                                                                    |
| Enrollment Verification     Request an enrollment verification.                              | View an unofficial transcript.                                                   | Official Transcript     Request an official transcript.                                                      | Curriculum and Courses Additional Links Academic Transcript Registration                                |
| Directory Information<br>View and edit the confidentiality of your<br>directory information. | • Military Status<br>• View and edit your current military status.               | • TouchNet Bill+Payment Suite<br>Secure, real-time student account activity,<br>e-bills and online payments. | View Application to Graduate<br>View Grades<br>Enrollment Verification<br>TouchNet Bill + Payment Suite |

Select a single term or choose "All Terms" to view all grades.

## UNIVERSITY of MARYLAND

| View | Grades |
|------|--------|
|      | Grades |

| Student Grades | T  |
|----------------|----|
| Select a Term  | ~  |
| 1              | Q, |
| All Terms      | Â  |
| Spring 2022    |    |
| Fall 2021      |    |
| Summer 2021    | -  |

| view | Grad | ues |     |     |
|------|------|-----|-----|-----|
| Stud | ent  | Gra | des | - 1 |

| Student Grad                    | es -                              | @00                 |               |               |                   |              |             |                |              |                                    |
|---------------------------------|-----------------------------------|---------------------|---------------|---------------|-------------------|--------------|-------------|----------------|--------------|------------------------------------|
| All Terms 🗸                     | School of Social Work             | -                   |               |               |                   |              |             |                |              |                                    |
| GPA Summary                     | View Details                      |                     |               |               |                   |              |             |                |              |                                    |
| - 3,48<br>All Terms Institution | - 3,48<br>nal Transfer Overall    |                     |               |               |                   |              |             |                |              |                                    |
| Course Work                     |                                   |                     |               |               |                   |              |             |                | Search by Co | urse Title or Subject Code (ALT+Y) |
| Subject <sup>0</sup>            | Course Title °                    | Campus <sup>0</sup> | Midterm Grade | Final Grade 0 | Attempted Hours ° | Earned Hours | GPA Hours 0 | Quality Points | CRN °        | Term 0                             |
| SWCL 703, OA2                   | FAMILY THERAPY                    | м                   |               | C-            | 3,000             | 3,000        | 3,000       | 5,01           | 21009        | Spring 2022                        |
| SWCL 795, 01                    | CLINICAL ADV FIELD<br>PRACTICUM   | м                   |               | Р             | 6,000             | 6,000        | 0,000       | 0,00           | 21049        | Spring 2022                        |
| SWOA 704, OS1                   | COMMUNITY<br>ORGANIZATION         | м                   |               | в             | 3,000             | 3,000        | 3,000       | 9,00           | 24541        | Spring 2022                        |
| SWCL 704, OA1                   | INTEGRATED<br>BEHAVIORAL PRACTICE | м                   |               | A             | 3,000             | 3,000        | 3,000       | 12,00          | 27916        | Spring 2022                        |
| SWCL 700, SY3                   | ADV CLINICAL<br>INTERVENTIONS     | м                   |               | (A)           | 3,000             | 3,000        | 3,000       | 12,00          | 91162        | Fall 2021                          |
| SWOA 703, IP1                   | PROGRAM<br>DEVELOPMENT            | м                   |               | A             | 3,000             | 3,000        | 3,000       | 12,00          | 91225        | Fall 2021                          |
| SWCL 794, EXT                   | CLINICAL ADV FIELD<br>PRACTICUM   | м                   |               | Р             | 6,000             | 6,000        | 0,000       | 0,00           | 97973        | Fall 2021                          |
| SOWK 783, AY1                   | QUALITATIVE<br>CROSSCULTURAL RSCH | м                   |               | в             | 3,000             | 3,000        | 3,000       | 9,00           | 62111        | Summer 2021                        |
| SOWK 636, 01                    | FOUND FLD<br>PRACTICUM&SEMINAR II | м                   |               | Р             | 3,000             | 3,000        | 0,000       | 0,00           | 20591        | Spring 2021                        |
| SWCL 744, SY2                   | PSYCHOPATHOLOGY                   | м                   |               | B+            | 3,000             | 3,000        | 3,000       | 9,99           | 21039        | Spring 2021                        |
| SOWK 632, SY2                   | SW PRACTICE<br>W/GROUPS & FAM     | м                   |               | <b>A</b>      | 3,000             | 3,000        | 3,000       | 12,00          | 27304        | Spring 2021                        |
| SOWK 635, 01                    | FOUND FLD<br>PRACTICUM&SEMINAR I  | м                   |               |               | 3,000             | 3,000        | 0,000       | 0,00           | 90194        | Fall 2020                          |
| SOWK 630, SYS                   | SW PRACTICE<br>W/INDIVIDUALS      | м                   |               |               | 3,000             | 3,000        | 3,000       | 12,00          | 96167        | Fall 2020                          |
|                                 | SW PRACTICE W/COMM                |                     |               |               |                   |              |             |                |              |                                    |

#### ACADEMIC TRANSCRIPT (UNOFFICIAL)

The unofficial Academic Transcript can be viewed from the Student Landing page or from the Student Profile.

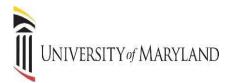

| All Users Students                                                                           |                                                                                |                                                                                                    | Term: Fail 2022 Current term                                                                            |
|----------------------------------------------------------------------------------------------|--------------------------------------------------------------------------------|----------------------------------------------------------------------------------------------------|----------------------------------------------------------------------------------------------------|
| Student Profile<br>View holds, residency classification,<br>curriculum information, etc.     | Grades<br>View grades by term and level, or across<br>terms, or across levels. | Graduation Application<br>Apply to graduate.                                                              | Curriculum and Courses                                                                                  |
| Enrollment Verification     Request an enrolment verification.                               | Unofficial Transcript                                                          | Official Transcript     Request an official transcript.                                                   | Additional Links Academic Transcript Registration                                                       |
| Directory Information<br>View and edit the confidentiality of your<br>directory information. | Military Status<br>View and edit your current military status.                 | TouchNet Bill+Payment Suite<br>Secure, reai-fime student account activity,<br>e-bils and online payments. | View Application to Graduate<br>View Grades<br>Enrollment Verification<br>TouchNet Bill + Payment Suite |

Select the **Transcript Level** and **Transcript Type** from the drop-down menus. The Transcript Level will be All Levels, or you can select the school, and the default Transcript Type is Academic Record. The transcript will display all work from your current institution as well as specific transfer work.

| Student • Academic Transcript |                 |
|-------------------------------|-----------------|
| Academic Transcript           |                 |
| Transcript Level              | Transcript Type |
| Select                        | Select 🗸        |
| All Levels                    |                 |
| School of Social Work         |                 |
|                               |                 |
| Student • Academic Transcript |                 |
| Academic Transcript           |                 |
| Transcript Level              | Transcript Type |
| All Levels 🗸                  | Select          |
|                               | Academic Record |
|                               |                 |

A screen showing all course work and grades appears.

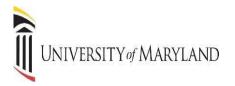

Term : Spring 2022

| Subject                | Course                 | Level | Title                    |               |            | Grade     | Credit Hours | Qual  | ity Points | Start and End Dates | R    |
|------------------------|------------------------|-------|--------------------------|---------------|------------|-----------|--------------|-------|------------|---------------------|------|
| SWCL                   | 703                    | SW    | FAMILY THERAPY           |               |            | C-        | 3,000        | 5,01  |            |                     |      |
| SWCL                   | 704                    | SW    | INTEGRATED BEHAVIORAL    | PRACTICE      |            | A         | 3,000        | 12,00 | )          |                     |      |
| SWCL                   | 795                    | SW    | CLINICAL ADV FIELD PRACT | CUM           |            | Ρ         | 6,000        | 0,00  |            |                     |      |
| SWOA                   | 704                    | SW    | COMMUNITY ORGANIZATIC    | N             |            | В         | 3,000        | 9,00  |            |                     |      |
|                        |                        |       |                          |               |            |           |              |       |            |                     |      |
| Term Totals (School    | of Social Work)        |       | Atte                     | npt Hours     | Passed Hou | urs       | Earned Hours |       | GPA Hours  | Quality Points      | GPA  |
| Current Term           |                        |       | 15,00                    | 0             | 15,000     |           | 15,000       |       | 9,000      | 26,01               | 2,89 |
| Cumulative             |                        |       | 60,00                    | 0             | 60,000     |           | 60,000       |       | 42,000     | 146,01              | 3,48 |
|                        |                        |       |                          |               |            |           |              |       |            |                     |      |
|                        |                        |       |                          |               |            |           |              |       |            |                     |      |
| Transcript Totals      |                        |       |                          |               |            |           |              |       |            |                     |      |
|                        |                        |       |                          |               |            |           |              |       |            |                     |      |
| Transcript Totals - (S | ichool of Social Work) |       |                          | Attempt Hours | Pas        | sed Hours | Earned Hours |       | GPA Hours  | Quality Points      | GPA  |
| Total Institution      |                        |       |                          | 60,000        | 60,0       | 00        | 60,000       |       | 42,000     | 146,01              | 3,48 |
| Total Transfer         |                        |       |                          | 0,000         | 0,00       | 10        | 0,000        |       | 0,000      | 0,00                | 0,00 |
| Overall                |                        |       |                          | 60,000        | 60,0       | 00        | 60,000       |       | 42,00      | 146,01              | 3,48 |

If you have Transfer work, it appears first, and then current institutional work is displayed next. Transcript Totals and GPA's are listed toward the bottom of the transcript along with any In-progress work. In-progress refers to the course's students are enrolled in for the semester, but grades have not yet been assigned.

#### PRINTING AN UNOFFICIAL ACADEMIC TRANSCRIPT

From the Unofficial Academic Transcript display, right click on the page and choose Print. Save as a PDF or send to a printer.

| udent + Au                                   | deesc Transcript      |     |                                                                     |               |               |                |                    |             |
|----------------------------------------------|-----------------------|-----|---------------------------------------------------------------------|---------------|---------------|----------------|--------------------|-------------|
| dest informatio                              | n Degren Anard        | -   | in Credit Transcript Totals                                         |               |               |                |                    |             |
|                                              |                       | -   |                                                                     |               |               |                |                    |             |
| 5244                                         |                       | 14  | SDCH, HELMESDCH, POLCH                                              |               | 1.000         | 4.94           |                    |             |
| 1044                                         | 840                   | 5W  | HUM BENIS & SOC ENHIBLIN                                            | *             | 1.000         | HUR            |                    |             |
| Term Tenato da                               | head of Social Works) |     | Attempt Neuro                                                       | Pagend Hours  | Barrad Hours  | GPA Hours      | Guality Paints     | SP4.        |
| Correct Term                                 |                       |     | 8.000                                                               | 6.009         | 8.000         | 1,000          | 21.01              | 3.34        |
| Constantive                                  |                       |     | 8,000                                                               | 4,000         | 6.000         | 8,000          | 201                | 3.34        |
| Scott.                                       | 579                   | (ar | leeven. 0011<br>Not. 0014<br>Get.<br>Seachinger with Songerters     |               | Credit Hears  | Quality Paties | back and the Dates |             |
|                                              | 78                    | 18  | Search images with Google Gens<br>201 General Of Gode for this page |               | 1.00          | 12.19          |                    |             |
| 1044                                         |                       |     | Tandate to Sugat                                                    |               |               |                |                    |             |
| 3044                                         |                       |     |                                                                     |               |               |                |                    |             |
|                                              | head of Social Works  |     | Were page special (21-1)<br>Inspect                                 | Passed Pours  | Daniel Hours  | SPA Hours      | Quelity Peints     | UPA.        |
|                                              | haal of Jacob Works   |     |                                                                     | Passed Piturs | Barried Hours | 676 Hours      | Quality Paints     | 6PA<br>A.02 |
| Term Tetata (Je                              | haal of Social Works  |     | lapet                                                               |               |               |                |                    |             |
| Term Tasala da<br>Carrent Term<br>Camulative |                       |     | Nagard<br>8,000                                                     | 8,000         | 6,000         | 6.000          | 24.00              | 4.00        |
| Term Teach (Ir<br>Current Term               |                       |     | Nagard<br>8,000                                                     | 8,000         | 6,000         | 6.000          | 24.00              | 4.00        |

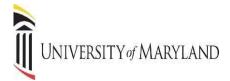

#### **REQUESTING AN OFFICIAL ACADEMIC TRANSCRIPT**

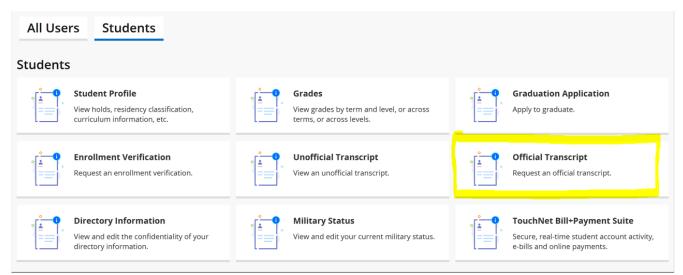

#### You will be redirected to Office of the Registrar website to Request an Official Transcript.

#### **Request an Official Transcript**

The University of Maryland has partnered with <u>Parchment</u> C for convenient electronic PDF transcript ordering and delivery.

Online electronic PDF transcript ordering offers many benefits including:

- Convenient 24/7 access
- Secure transactions
- Fast electronic transcript delivery worldwide
- Automatic order updates via email
- Online order tracking
- Ability to order multiple electronic transcripts for multiple recipients in one order
- · Ability to upload documents that must accompany your official transcript
- Fee: No Charge

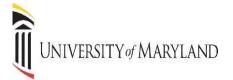

#### **REQUEST ENROLLMENT VERIFICATION**

The request for an **Enrollment Verification** can be viewed from the Student Landing page or from the Student Profile

| All Users Students                                                                             |                                                                                |                                                                                                    | Ferm: Fall 2022 Current term 👻                                                                          |
|------------------------------------------------------------------------------------------------|--------------------------------------------------------------------------------|----------------------------------------------------------------------------------------------------|----------------------------------------------------------------------------------------------------|
| Students                                                                                       |                                                                                |                                                                                                    |                                                                                                    |
| • Student Profile<br>View holds, residency classification,<br>curriculum information, etc.     | Grades<br>View grades by term and level, or across<br>terms, or across levels. | Graduation Application                                                                                       |                                                                                                    |
| Enrollment Verification     Request an enrollment verification.                                | View an unofficial transcript.                                                 | Official Transcript     Request an official transcript.                                                      | Curriculum and Courses<br>Additional Links<br>Academic Transcript<br>Registration                       |
| • Directory Information<br>View and edit the confidentiality of your<br>directory information. | • Military Status<br>View and edit your current military status.               | CouchNet Bill+Payment Suite     Secure, real-time student account activity,     e-bills and online payments. | View Application to Graduate<br>View Grades<br>Enrollment Verification<br>TouchNet Bill + Payment Suite |

This allows you to send verification of your enrollment to an employer, lending institution, insurance agent, etc. You will be redirected to MYHUB for an instant verification.

| UNIVERSITY & MARYLAND<br>BALTIMORE                                                          |                                                                                                    |
|---------------------------------------------------------------------------------------------|----------------------------------------------------------------------------------------------------|
| LOGIN TO MYHUB SERVICE                                                                      | Neld by the National Student Clearinghouse                                                                                        |
| UMID: jane.doej                                                                             | What is the UMID?                                                                                                    |
| Password:                                                                                   | The UHID is a common ID that enables you to<br>access many campus applications with the<br>same usemame and password.             |
|                                                                                             | Learn more about the UHID.                                                                                                    |
| Login Forest Password? First Time User-Setue Your Password: CreCard Swell Denosit Shitsed 5 | Multi-Factor Authentication<br>Your UHD and password require<br>Hulti-Factor Authentication (HFA)<br>while both on campus and off |
|                                                                                             | campus.                                                                                                    |

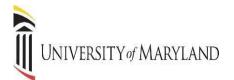

#### **GRADUATION APPLICATION**

The Graduation Application can be viewed from the Student Landing page or from the Student Profile

| All Users Students                                                                       |                                                                                |                                                                             | Term: Fall 2022 Current term                                                                            |
|------------------------------------------------------------------------------------------|--------------------------------------------------------------------------------|-----------------------------------------------------------------------------|----------------------------------------------------------------------------------------------------|
| Student Profile<br>View holds, residency classification,<br>curriculum information, etc. | Grades<br>View grades by term and level, or across<br>terms, or across levels. | Graduation Application                                                      |                                                                                                    |
| Enrollment Verification     Request an enrolment verification.                           | View an unofficial transcript<br>View an unofficial transcript.                | Official Transcript     Request an official transcript.                     | Curriculum and Courses<br>Additional Links<br>Academic Transcript<br>Registration                       |
| View and edit the confidentiality of your directory information                          | • Military Status<br>View and edit your current military status.               | Secure, real-time student account activity,<br>e-bills and online payments. | View Application to Graduate<br>View Grades<br>Enrollment Verification<br>TouchNet Bill + Payment Suite |

This will allow you to submit an application for graduation. Select term.

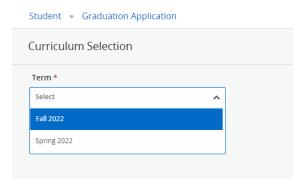

Select the program for graduation and click continue.

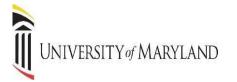

#### Student • Graduation Application

| Curriculum Selection           |                        |                            |   |                     |  |
|--------------------------------|------------------------|----------------------------|---|---------------------|--|
| Term *                         |                        |                            |   |                     |  |
| Fall 2022                      | ~                      |                            |   |                     |  |
|                                |                        |                            |   |                     |  |
| O Program for Graduation:      |                        |                            |   |                     |  |
| Bachelor of Science in Nursing |                        |                            |   |                     |  |
| Level<br>School of Nursing     |                        | Program                    |   | Major<br>Nu vrsin z |  |
| School of Nursing              |                        | BS in Nursing, Traditional |   | Nursing             |  |
|                                |                        |                            |   |                     |  |
| Continue                       |                        |                            |   |                     |  |
|                                |                        |                            |   |                     |  |
| Select the Graduation D        | ate and click continue | 2                          |   |                     |  |
|                                |                        |                            |   |                     |  |
| Student • Graduatio            | n Application          |                            |   |                     |  |
|                                | 1                      |                            |   |                     |  |
| Graduation Date Se             | election               |                            |   |                     |  |
|                                |                        |                            |   |                     |  |
| Program for Gradua             | ation:                 |                            |   |                     |  |
| Bachelor of Science in N       | ursing                 |                            |   |                     |  |
|                                | 0                      |                            |   |                     |  |
|                                |                        |                            |   |                     |  |
| Graduation Ceremo              | ony Attendance         |                            |   |                     |  |
|                                |                        |                            |   |                     |  |
| Graduation Date *              |                        |                            |   |                     |  |
| Select                         |                        |                            | ~ |                     |  |
| Date: 12/22/2022 Term: Fa      | 11 2022                |                            |   |                     |  |
| Date: 12/22/2022 Term: Fa      | 11 2022                |                            |   |                     |  |
| Back                           | Continue               |                            |   |                     |  |
|                                |                        |                            |   |                     |  |
|                                |                        |                            |   |                     |  |

Select a Name for your Diploma and click continue. Select the Address and click continue.

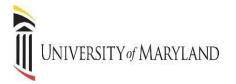

Review Graduation Application Summary, if changes are required you the back button to edit your request. Once the application has been reviewed click submit request.

| Student • Graduation Application                                                                      |                                       |                               |                             |
|----------------------------------------------------------------------------------------------------|---------------------------------------|-------------------------------|-----------------------------|
| Graduation Application Summary                                                                        |                                       |                               |                             |
| Graduation Date<br>Date<br>12/22/2022                                                                 | Term<br>Fall 2022                     |                               |                             |
| Diploma Name<br>First Name                                                                            | Last Name                             |                               |                             |
| Diploma Mailing Address<br>Street<br>Windsor Mill                                                     | City<br>Windsor Mill                  | State or Province<br>Maryland | Zip or Postal Code<br>21244 |
| Curriculum<br>Program for Graduation:<br>Bachelor of Science in Nursing<br>Level<br>School of Nursing | Program<br>BS in Nursing, Traditional | Major<br>Nursing              |                             |
| Back Submit Request                                                                                   |                                       |                               |                             |

#### Student • Graduation Application

| Acknowledgement                                 |
|-------------------------------------------------|
| Your graduation application has been submitted. |

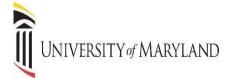

#### **DIRECTORY INFORMATION**

You can view and edit the confidentiality of your directory information.

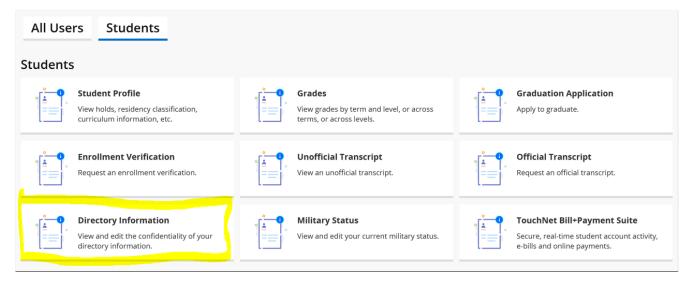

#### UMB POLICY ON CONFIDENTIALITY AND DISCLOSURE OF STUDENT RECORDS

The following categories of information have been designated directory information. This information may be disclosed even in the absence of consent unless you elect non-disclosure as provided below. Unchecking a category constitutes "opting out" of that category. This opt out will remain in effect unless you remove the opt out.

Note: If we cannot release your name, we cannot release any of the following categories of information.

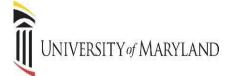

#### **MILITARY STATUS**

You can view and edit your military status.

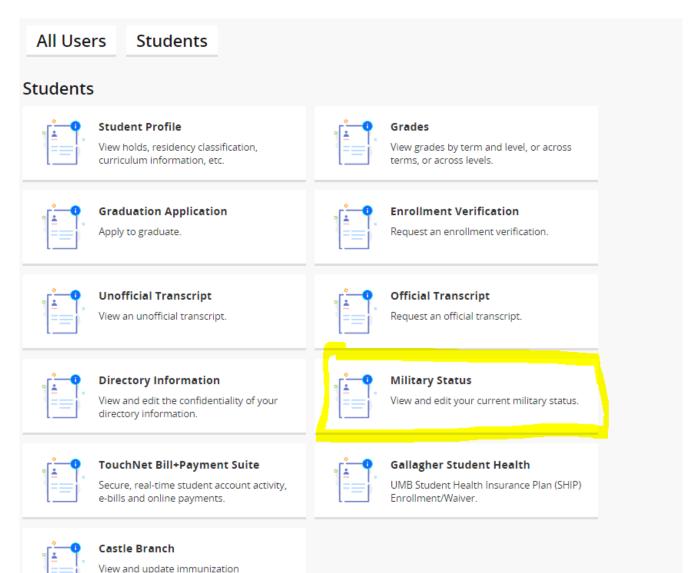

compliance.

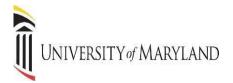

### Military Status Select your current military status - Select One -

#### **REGISTER FOR CLASSES**

Register for Classes can be viewed from the Student Landing page. Search and Register for classes. You can also view and manage your schedule. *There are multiple ways to retrieve the same information or perform the same task.* 

| IVERSITY #/MARYLAND<br>LTIMORE                                                                         |                                                                                                    | * 💽 🗧                                                                                                    |
|----------------------------------------------------------------------------------------------------|----------------------------------------------------------------------------------------------------|----------------------------------------------------------------------------------------------------|
|                                                                                                    | Welcome to SURFS                                                                                       | 5!                                                                                                    |
| All Users Students                                                                                     |                                                                                                    |                                                                                                    |
| Students                                                                                               |                                                                                                    |                                                                                                    |
| Student Profile<br>View holds, residency classification,<br>curriculum information, etc.               | View grades by term and level, or across terms, or across levels.                                      | Apply to graduate.                                                                                       |
| Enrollment Verification<br>Request an enrollment verification.                                         | View an unofficial transcript                                                                          | Official Transcript     Request an official transcript.                                                  |
| View and edit the confidentiality of your directory information.                                       | Military Status View and edit your current military status.                                            | TouchNet Bill-Payment Suite     Secure, real-time student account activity, e-bills and online payments. |
| Gallagher Student Health<br>UMB Student Health Insurance Plan (SHIP)<br>Enrollment/Waiver.             | Castle Branch<br>View and update immunization<br>compliance.                                           |                                                                                                    |
| Registration                                                                                           |                                                                                                    |                                                                                                    |
| Register for Classes Search and register for your classes. You can also view and manage your schedule. | Browse Classes<br>Looking for classes? In this section you can<br>browse classes you find interesting. | Browse Course Catalog<br>Look up basic course information like<br>subject, course and description.       |
| View Registration Information<br>View your past schedules and your<br>ungraded classes.                | Prepare for Registration<br>View registration status, holds, curriculum<br>information.                |                                                                                                    |
|                                                                                                    |                                                                                                    |                                                                                                    |
|                                                                                                    |                                                                                                    |                                                                                                    |
| University of Maryland<br>Baltimore                                                                    |                                                                                                    |                                                                                                    |
| Student • Registration                                                                                 |                                                                                                    |                                                                                                    |
| Registration                                                                                           |                                                                                                    |                                                                                                    |

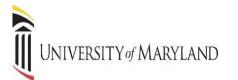

CLICK Student, you will be directed to this screen.

| Student Registration                                                                                                    |                                                                                                    |
|----------------------------------------------------------------------------------------------------|----------------------------------------------------------------------------------------------------|
| Registration                                                                                                    |                                                                                                    |
| What would you like to do?                                                                                                  |                                                                                                    |
| Prepare for Registration<br>View registration status, update student term data, and complete pre-registration requirements. | View Registration Information<br>View your past schedules and your ungraded classes.                |
| Register for Classes<br>Search and register for your classes. You can also view and manage your schedule.                   | Browse Classes<br>Looking for classes? In this section you can browse classes you find interesting. |
| Browse Course Catalog<br>Look up basic course information like subject, course and description.                             |                                                                                                    |
|                                                                                                    |                                                                                                    |
|                                                                                                    |                                                                                                    |

#### PREPARE FOR REGISTRATION

| Student • | Registration                                                                                                    |         |                                                                                                    |
|-----------|----------------------------------------------------------------------------------------------------|---------|----------------------------------------------------------------------------------------------------|
| Registrat | ion                                                                                                    |         |                                                                                                    |
| What wo   | uld you like to do?                                                                                                    |         |                                                                                                    |
| Ê         | Prepare for Registration<br>View registration status, update student term data, and complete pre-registration<br>requirements. | <u></u> | <u>View Registration Information</u><br>View your past schedules and your ungraded classes.         |
|           | Register for Classes<br>Search and register for your classes. You can also view and manage your schedule.                      |         | Browse Classes<br>Looking for classes? In this section you can browse classes you find interesting. |
|           | Browse Course Catalog<br>Look up basic course information like subject, course and description.                                |         |                                                                                                    |
|           |                                                                                                    |         |                                                                                                    |

#### PREPARE for REGISTRATION

This page will display information that can impact your ability to Register. All **HOLDS** and **ERROR Messages** <u>must</u> be cleared before registration can occur.

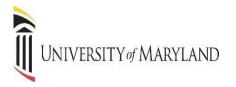

#### Message will appear HERE.

| * 1 1                                             |
|---------------------------------------------------|
| • [Ime tickets prevent registration at this time] |
| Ok                                                |
|                                                   |
|                                                   |
|                                                   |
|                                                   |

| <u>Common Holds</u>                          |
|----------------------------------------------|
| International – Please call 410-706-7488     |
| Drug Abuse Prev - Please call 410-706-5433   |
| TitleIXCompliance - Please call 410-706-2281 |
| Student Health – Please call 667-214-1883    |
| FINAID Exit – Please call 410-706-7347       |
| Billing Hold – Please call 410-706-2930      |
|                                              |
| Common Error Messages                        |
| (Contact your School/Program for assistance) |
| Time Tickets                                 |
| Prerequisite/Test Score Error                |
| Department/Program Restriction               |

#### If there is NO message displayed.

#### SELECT TERM

| University & Maryland<br>Baltimore                         | * | ٩ | С |
|------------------------------------------------------------|---|---|---|
| Student • Registration • Select a Term                     |   |   |   |
| Select a Term                                              |   |   |   |
|                                                            | _ | _ |   |
| Terms Open for Registration<br>Select a term v<br>Continue |   |   |   |

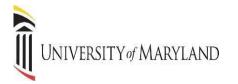

| Student • Registration • Select a Term • Prepare for Registration |                                                                                                    |
|-------------------------------------------------------------------|----------------------------------------------------------------------------------------------------|
| Prepare for Registration                                          |                                                                                                    |
| Registration Status                                               |                                                                                                    |
| Registration Status<br>Term: Fall 2023                            | Primary Curriculum<br>Level: Graduate Master's<br>College: Graduate School<br>Degree: Master of Science |
| Your Student Status permits registration.                         | Program: Global Health                                                                                  |
| Your academic status permits registration.                        | Catalog Term: Fall 2023<br>Admit Term: Fall 2023                                                        |
| Vou have no holds which prevent registration.                     | Admit Type: Graduate School Applicant<br>Major: Global Health<br>Department: Graduate School            |

#### **REGISTER FOR CLASSES**

#### **REGISTER: ADDING & DROPPING CLASSES (prior to the start of the term)**

Clicking on Register for Classes will prompt you to enter the term for which you wish to register.

# Student Registration Vertex would you like to do? Image: Colspan="2">Image: Colspan="2">Vertex of the registration is a down plete pre-registration requirements. Image: Colspan="2">Vertex of the registration requirements. Image: Colspan="2">Vertex of the registration is a down plete pre-registration requirements. Image: Colspan="2">Vertex of the registration is a down plete pre-registration requirements. Image: Colspan="2">Vertex of the registration requirements. Image: Colspan="2">Search and register for classes. Student register for classes Vertex of the register for classes. Image: Colspan="2">Search and register for your classes. You can also view and manage your schedule. Image: Colspan="2">Envince Classes Image: Colspan="2">Search and register for your classes. You can also view and manage your schedule. Image: Colspan="2">Colspan= Colspan= Colspan="2">Search and register for your classes. You can also view and manage your schedule. Image: Colspan="2">Colspan= Colspan= Colspa= Colspan= Colspan= Co

#### SELECT TERM

| UNIVERSITY of MARYLAND<br>BALTIMORE                 | * | ٩ | с |
|-----------------------------------------------------|---|---|---|
| Student • Registration • Select a Term              |   |   |   |
| Select a Term                                       |   |   |   |
| Terms Open for Registration Select a term  Continue |   |   |   |

## UNIVERSITY of MARYLAND

Register for Classes page opens on the Find Classes tab. Enter the desired search criteria.

**NOTE**: There are other search options available under the <u>Advanced Search</u> link.

|                                    |                   |               |                  | <u>erm</u> • R |                |        |          |   |                                       |                |      |                |               |                       |        |        |
|------------------------------------|-------------------|---------------|------------------|----------------|----------------|--------|----------|---|---------------------------------------|----------------|------|----------------|---------------|-----------------------|--------|--------|
| Registe                            | er for Class      | es            |                  |                |                |        |          |   |                                       |                |      |                |               |                       |        |        |
| Find Class                         | es Enter CR       | Ns Sched      | lule and Options |                |                |        |          |   |                                       |                |      |                |               |                       |        |        |
| Enter Yo<br>Term: Fall             | our Search Crite  | ria O         |                  |                |                |        |          |   |                                       |                |      |                |               |                       |        |        |
|                                    |                   | Subjec        | t                |                |                |        |          |   |                                       |                |      |                |               |                       |        |        |
|                                    |                   | Course Number | , <u> </u>       |                |                |        |          |   |                                       |                |      |                |               |                       |        |        |
|                                    |                   | College       | •                |                |                |        |          |   |                                       |                |      |                |               |                       |        |        |
|                                    |                   | Keyword       | ı [              |                |                |        |          |   |                                       |                |      |                |               |                       |        |        |
|                                    |                   |               | Search           | Clear +        | Advanced Searc | sh     |          |   |                                       |                |      |                |               |                       |        |        |
|                                    |                   |               |                  |                |                | _      |          |   |                                       |                |      |                |               |                       |        |        |
|                                    |                   |               |                  |                |                |        |          |   |                                       |                |      |                |               |                       |        |        |
|                                    |                   |               |                  |                |                |        |          |   |                                       |                |      |                |               |                       |        |        |
|                                    |                   |               |                  |                |                |        |          |   |                                       |                |      |                |               |                       |        |        |
| M Schedule                         | II Schedul        | e Details     |                  |                |                |        |          | • | • • • • • • • • • • • • • • • • • • • |                |      |                |               |                       |        |        |
|                                    | ule for Fall 2023 |               |                  |                |                |        |          |   | Title                                 | Details        | Hour | CRN            | Schedule Type | Status                | Action | *      |
| 6am                                | Sunday            | Monday        | Tuesday          | Wednesday      | Thursday       | Friday | Saturday |   | APPLIED TECHNOLO                      | PTRS 615, 01   | 0    | 98556          | Lecture       | Dropped               | None   | *      |
| 7am                                |                   |               |                  |                |                |        |          |   |                                       | EMED 710.01    |      |                |               |                       | 6      |        |
|                                    |                   |               |                  |                |                |        |          |   | FORENSIC PATHOLO                      | FINED / IU, UT | 0    | 97754          | Lecture       | Dropped               | None   | Ŧ      |
| 8am                                |                   |               |                  |                |                |        |          |   | FORENSIC PATHOLO                      |                |      | 97754<br>99713 | Lecture       | Dropped<br>Registered | None   | ¥<br>¥ |
|                                    |                   |               |                  |                |                |        |          |   | -                                     |                |      |                |               |                       |        |        |
| 9am                                |                   |               |                  |                |                |        |          |   | -                                     |                |      |                |               |                       |        |        |
|                                    |                   |               |                  |                |                |        |          |   | -                                     |                |      |                |               |                       |        |        |
| 9am                                |                   |               |                  |                |                |        |          |   | -                                     |                |      |                |               |                       |        |        |
| 9am<br>10am                        |                   |               |                  |                |                |        |          |   | -                                     |                |      |                |               |                       |        |        |
| 9am<br>10am<br>11am                |                   |               |                  |                |                |        |          |   | -                                     |                |      |                |               |                       |        |        |
| 9am<br>10am<br>11am<br>12pm        |                   |               |                  |                |                |        |          |   | -                                     |                |      |                |               |                       |        |        |
| 9am<br>10am<br>11am<br>12pm<br>1pm |                   |               |                  |                |                |        |          |   | -                                     | INFO 801, 01   | 3    | 00713          |               |                       |        |        |

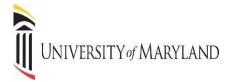

#### Identify the desired section

#### Register for Classes

| Find Classes Enter CRNs Schedu | ile and Options                                           |                     |
|--------------------------------|-----------------------------------------------------------|---------------------|
| Enter Your Search Criteria 0   |                                                           |                     |
| Term: Fall 2023                |                                                           |                     |
| Subject                        | X HPE-Health Prof Education X ABGA-Graduate Assistantship | You can add another |
| Course Number                  |                                                           |                     |
| College                        |                                                           |                     |
| Keyword                        |                                                           | )                   |
|                                | Search Clear + Advanced Search                            |                     |
|                                |                                                           |                     |
|                                |                                                           |                     |
|                                |                                                           |                     |

#### CLICK the ADD button.

|         | 2023 S | ubject: HPE-Health Prof E      | Education, | ABGA-Gra | iduate Assi      | stantship |                                     |                             |              |                       |                 | Search Agai |
|---------|--------|--------------------------------|------------|----------|------------------|-----------|-------------------------------------|-----------------------------|--------------|-----------------------|-----------------|-------------|
| Subjêct | Course | Title \$                       | Section    | Hours    | CRN <sup>‡</sup> | Term≎     | Instructor                          | Meeting Times               | Status       | Instructional Methods | Linked Sections | Add 🛟       |
| ABGA    | 900    | GRADUATE RESE<br>Assistantship | 01         | 7        | 90001            | Fall      | Murray, Theresa<br>Savage, Jamila ( | SMTWTFS - Type: Class Build | 207 of 500   | Traditional           |                 | Add         |
| ABGA    | 900    | GRADUATE RESE<br>Assistantship | 05         | 7        | 99242            | Fall      | Murray, Theresa<br>Savage, Jamila ( | SMTWTFS - Type: Class Build | 5 of 5 seats | Traditional           |                 | Add         |
| ABGA    | 900    | GRADUATE RESE<br>Assistantship | 09         | 7        | 97277            | Fall      | Murray, Theresa<br>Savage, Jamila ( | SMTWTFS - Type: Class Build | 50 of 50 se  | Traditional           |                 | Add         |
| ABGA    | 901    | GRADUATE TEAC<br>Assistantship | 01         | 7        | 90003            | Fall      | Murray, Theresa<br>Savage, Jamila ( | SMTWTFS - Type: Class Build | 457 of 500   | Traditional           |                 | Add         |
| HPE     | 605    | Curriculum Theory a<br>Lecture | 1.A        | 3        | 99724            | Fall      | Neapolitan, Jane                    | SMTWTFS - Type: Class Build | 10 of 10 se  | Blackboard (Partial)  |                 | Add         |
| HPE     | 610    | THEORETICAL FO                 | 1.A        | з        | 98705            | Fall      | Cestone, Christin                   | SMTWTFS - Type: Class Build | 6 of 20 seat | Blackboard            |                 | Add         |
| HPE     | 615    | FOUNDATIONS IN                 | 1.B        | 3        | 98990            | Fall      | Kulo, Violet (Prim                  | SMTWTFS - Type: Class Build | FULL:        | Blackboard            |                 | Add         |
| HPF     | 710    | LEADERSHIP IN HI               | 18         | 3        | 08080            | Fall      | Cestone, Christina                  | SMTWTFS - Type: Class Build | 23 of 25 se  | Blackboard            |                 | Add         |

The section(s) will be added to the Summary panel in a PENDING status. PRESS Submit button to save.

UNIVERSITY of MARYLAND

| Title           | Details      | Hours | CRN   | Schedule Type | Status     | Action             | <b>☆</b> . |
|-----------------|--------------|-------|-------|---------------|------------|--------------------|------------|
| SSERTATION RESE | HPE 899, 1.B | 1     | 99280 | Research      | Pending    | **Web Registered** | •          |
| RADUATE RESEAR  | ABGA 900, 09 | 7     | 97277 | Assistantship | Pending    | **Web Registered** | •          |
| PPLIED TECHNOLO | PTRS 615, 01 | 0     | 98556 | Lecture       | Dropped    | None               | Ŧ          |
| ORENSIC PATHOLO | FMED 710, 01 | 0     | 97754 | Lecture       | Dropped    | None               | *          |
| OUNDATIONS CLIN | INFO 601, 01 | 3     | 99713 | Lecture       | Registered | None               | *          |

If you have successfully registered, the status will change to Registered.

| Title           | Details      | Hours | CRN   | Schedule Type | Status     | Action |   | ☆ |
|-----------------|--------------|-------|-------|---------------|------------|--------|---|---|
| SSERTATION RESE | HPE 899, 1.B | 1     | 99280 | Research      | Registered | None   | * |   |
| RADUATE RESEAR  | ABGA 900, 09 | 7     | 97277 | Assistantship | Registered | None   | * |   |
| PPLIED TECHNOLO | PTRS 615, 01 | 0     | 98556 | Lecture       | Dropped    | None   | * |   |
| ORENSIC PATHOLO | FMED 710, 01 | 0     | 97754 | Lecture       | Dropped    | None   | * |   |
| OUNDATIONS CLIN | INFO 601, 01 | 3     | 99713 | Lecture       | Registered | None   | * |   |

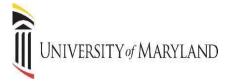

If you know the Course Reference Number (CRN) for the section(s) they may be entered on the Enter CRNs tab. When completed, press the "ADD to Summary" button.

| Student • Registration • Select a Term • Register for Classes                                       |
|----------------------------------------------------------------------------------------------------|
| Register for Classes                                                                                |
| Find Classes Enter CRNs Bchedule and Options                                                        |
| Enter Course Reference Numbers (CRNs) to Register<br>Term: Fall 2023                                |
| CRN 00713 FOUNDATIONS CLINCAL HLTH INFOR INFO 601, 01<br>CRN 1<br>+ Add Another CRN Add to Stammary |

The Schedule and Options tab displays courses already registered. The display is the same as that found in "View Registration Information".

| Summary                       |                |       |       |               |                |                    |            |            |                  |
|-------------------------------|----------------|-------|-------|---------------|----------------|--------------------|------------|------------|------------------|
| erm: Fall 2023                |                |       |       |               |                |                    |            |            | 圖                |
| Title                         | * Details      | Hours | CRN ¢ | Schedule Type | Grade Mode     | Level              | Date       | Status     | Message          |
| APPLIED TECHNOLOGY IN HUMAN   | PTRS 615, 01   | 0     | 98556 | Lecture       | Standard Grade | Graduate Master's  | 09/08/2023 | Dropped    | Drop Course09/08 |
| DISSERTATION RESEARCH         | HPE 899, 1.B   | 1     | 99280 | Research      | Pass/Fail      | Graduate Doctorate | 09/27/2023 | Registered | **Web Registered |
| FORENSIC PATHOLOGY            | FMED 710, 01   | 0     | 97754 | Lecture       | Standard Grade | Graduate Master's  | 09/08/2023 | Dropped    | Drop Course09/08 |
| FOUNDATIONS CLINCAL HLTH INF. | . INFO 601, 01 | 3     | 99713 | Lecture       | Standard Grade | Graduate Master's  | 09/08/2023 | Registered | **Web Registered |
| GRADUATE RESEARCH ASSISTANT   | ABGA 900, 09   | 7     | 97277 | Assistantship | Pass/Fail      | Graduate Master's  | 09/27/2023 | Registered | **Web Registered |

Schedule Details displays course meeting times, location, and instructor.

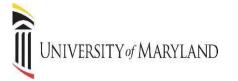

|                                                                                                    | -                        |
|----------------------------------------------------------------------------------------------------|--------------------------|
| Schedule Schedule Details                                                                                                    |                          |
| Class Schedule for Fall 2023                                                                                                    |                          |
| <ul> <li>DISSERTATION RESEARCH   HPE-Health Prof Education 899 Section 1.B   Class Begin: 10/16/2023   Class End: 12/15/2023</li> <li>Registered**   Hours: 1   Level: Graduate Doctorate   Campus: Main   Schedule Type: Research   Instruction Grade Mode: Pass/Fail</li> <li>10/17/2023 12/15/2023 SMTWTFS - Type: Class Location: None Building: None Room: None Instructor: Cestone, Christina (Primary) CRN: 99280</li> </ul> |                          |
| GRADUATE RESEARCH ASSISTANT   ABGA-Graduate Assistantship 900 Section 09   Class Begin:<br>08/28/2023   Class End: 12/22/2023     S M T W T F S - Type: Class Location: None Building: None Room: None<br>Instructor: Savage, Jamila (Primary)<br><u>Murray, Theresa</u><br>CRN: 97277                                                                                                    | Registered<br>08/28/2023 |
| <ul> <li>FOUNDATIONS CLINCAL HLTH INFOR   Clinical Informatios 601 Section 01   Class Begin: 08/21/2023   Class End: 10/13/2023</li> <li>10/13/2023 SMTWTFS - Type: Class Location: None Building: None Room: None Instructor: Grasso, Michael (Primary) CRN: 99713</li> </ul>                                                                                                    | Registered<br>08/21/2023 |
| Panels                                                                                                    |                          |

#### **SEARCHING FOR CRNs**

If you have not already found your CRN's, you can perform a search to find them. There are two ways to search for courses; the standard course search and the advance course search. Enter Subject(s) and click on SEARCH if you wish to search by subject. Below is an example of a course search by subject.

| Register for Classes                            |                     |
|-------------------------------------------------|---------------------|
| Find Classes Enter CRNs Schedule and Options    |                     |
| Enter Your Search Criteria 0<br>Term: Fall 2023 |                     |
| Subject 🔀 GLBH-Global Health                    | You can add another |
| Course Number                                   |                     |
| College                                         |                     |
| Keyword                                         | ]                   |
| Search <u>Clear</u> + <u>Advanced Search</u>    |                     |
|                                                 |                     |
|                                                 |                     |
|                                                 |                     |
|                                                 |                     |
|                                                 |                     |

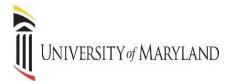

If you wish to perform an advanced search, click **ADVANCED SEARCH** to bring back the following search options. You can now search for classes by using a wide variety of criteria.

| Register for Classes                            |                              |                                                                                                    |
|-------------------------------------------------|------------------------------|----------------------------------------------------------------------------------------------------|
| Find Classes Enter CRNs Schedu                  | ule and Options              |                                                                                                    |
| Enter Your Search Criteria 0<br>Term: Fall 2023 |                              |                                                                                                    |
| Subject                                         | K GLEH-Global Health         |                                                                                                    |
| Course Number                                   |                              | -                                                                                                   |
| College                                         |                              | Enter one or more words<br>(partial words allowed). The                                             |
| Keyword                                         |                              | search uses AND logic to<br>return classes that contain<br>the word(s) or partial words<br>entered. |
| Instructor                                      |                              |                                                                                                    |
| Subject and Course Number                       |                              | ]                                                                                                   |
| Instructional Methods                           |                              | ]                                                                                                   |
| Schedule Type                                   |                              | ]                                                                                                   |
| Part Of Term                                    |                              | ]                                                                                                   |
| Meeting Days                                    |                              |                                                                                                    |
| Sunday                                          |                              |                                                                                                    |
| Monday                                          |                              |                                                                                                    |
| Tuesday                                         |                              |                                                                                                    |
| Wednesday                                       |                              |                                                                                                    |
| Thursday                                        |                              |                                                                                                    |
| Friday                                          |                              |                                                                                                    |
| Saturday                                        |                              |                                                                                                    |
| Buildings                                       |                              |                                                                                                    |
| Onen Sections Only                              |                              |                                                                                                    |
|                                                 | Search Clear Advanced Search |                                                                                                    |

In this example, Global Health is selected as the subject. The search shows all Global Health courses that are being offered for the semester selected.

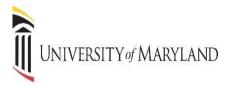

| Subject           | Course I | Title 0                                   | Sectiôn  | Hours | CRN≎  | Term≎ | Instructor       | Meeting Times               | Status       | Instructional Methods | Linked Sections | Add        |
|-------------------|----------|-------------------------------------------|----------|-------|-------|-------|------------------|-----------------------------|--------------|-----------------------|-----------------|------------|
| LBH               | 607      | <u>Global Health Progr</u><br>Lecture/Lab | 1.A      | з     | 99171 | Fall  | Memiah, Peter (P | SMTWTFS - Type: Class Build | 15 of 20 sea | Blackboard            |                 | Add        |
| LBH               | 652      | Global Health Mana<br>Lecture             | 1.B      | 3     | 99170 | Fall  |                  | SMTWTFS - Type: Class Build | 8 of 15 seat | Blackboard            |                 | Add        |
| LBH               | 700      | Capstone Project<br>Research              | 1.A      | 3     | 99727 | Fall  | Faerron Guzman,  | SMTWTFS - Type: Class Build | 19 of 20 sea | Blackboard (Partial)  |                 | Add        |
| $\mathbb{N}^{-1}$ | Page 1   | of 1 🕨 🗏 🛛 🗸                              | Per Page |       |       |       |                  |                             |              |                       |                 | Records: 3 |

Press the ADD button to add the section to your registration.

*NOTE:* The page will display time conflicts with sections in which you are already registered. Closed sections are identified.

Pressing the ADD button places the section in the Summary panel with a "Pending" status. You must press the SUBMIT button to SAVE changes.

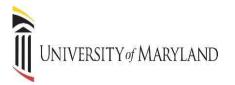

| ind Classe          | es E                | inter CRNs                    | Schedule | and Optio | ns    |       |                   |                  |               |     |                                                                                    |                                                                                                    |                                           |                       |                                  |                                               |                                             |                |                                  |                   |
|---------------------|---------------------|-------------------------------|----------|-----------|-------|-------|-------------------|------------------|---------------|-----|------------------------------------------------------------------------------------|----------------------------------------------------------------------------------------------------|-------------------------------------------|-----------------------|----------------------------------|-----------------------------------------------|---------------------------------------------|----------------|----------------------------------|-------------------|
| earch R<br>rm: Fall | lesults –<br>2023 S | – 3 Classes<br>ubject: GLBH-G | obal Hea | th        |       |       |                   |                  |               |     |                                                                                    |                                                                                                    |                                           |                       |                                  |                                               |                                             |                | Search                           | h Again           |
| Subject             | Courŝe l            | Title                         | ٥        | Sectiôn   | Hours | CRN¢  | Term <sup>©</sup> | Instructor       | Meeting Times |     | s                                                                                  | atus                                                                                                    | Instruct                                  | ional N               | Methods                          |                                               |                                             | Linked Section | ns Ado                           | a 🕺               |
| LBH                 | 607                 | Global Health<br>Lecture/Lab  | Progr    | 1.A       | 3     | 99171 | Fall              | Memiah, Peter (P | SMTWTF        | s - | Type: Class Built 1                                                                | of 20 sea                                                                                                   | Blackb                                    | oard                  |                                  |                                               |                                             |                |                                  |                   |
| LBH                 | 652                 | Global Health I               | /lana    | 1.B       | 3     | 99170 | Fall              | Faerron Guzman,  | SMTWTF        | s - | Type: Class Build 8                                                                | of 15 seat                                                                                                  | Blackb                                    | pard                  |                                  |                                               |                                             |                |                                  | Add               |
| LBH                 | 700                 | Capstone Proje                | ect      | 1.A       | з     | 99727 | Fall              | Faerron Guzman   | SMTWTF        | s - | Type: Class Built 1                                                                | of 20 sea                                                                                                   | Blackb                                    | oard (F               | Partial)                         |                                               |                                             |                | ( A                              | Add               |
| н. «                | Page 1              | of 1 > >                      | 10 44    | er Pana   |       |       |                   |                  |               |     |                                                                                    |                                                                                                    |                                           |                       |                                  |                                               |                                             |                |                                  | ecords: 3         |
|                     |                     |                               |          |           |       |       |                   |                  |               |     |                                                                                    |                                                                                                    |                                           |                       |                                  |                                               |                                             |                |                                  |                   |
| chedule             | III (               | Schedule Details              |          |           |       |       |                   |                  |               |     | • • •<br>E Summary                                                                 |                                                                                                    |                                           |                       |                                  |                                               |                                             |                |                                  |                   |
| Schedul             | le for Fall         | 2023                          |          |           |       |       |                   |                  |               |     |                                                                                    | Detail                                                                                                    | 5                                         | Hour                  | CRN                              | Schedule Type                                 | Status                                      | Activ          | on                               |                   |
| Schedul             |                     |                               |          | uesday    | Wedn  | esday | Thursday          | y Friday         | Saturday      |     | Summary                                                                            |                                                                                                    | s<br>607, 1.A                             |                       | 99171                            | Schedule Type<br>Lecture/Lab                  | Status                                      |                | on<br>Veb Registerer             | dist 4            |
| <b>Schedul</b>      | le for Fall         | 2023                          |          | uesday    | Wedn  | esday | Thursday          | r Friday         |               | _   | I Summary                                                                          | <u>m</u> GLBH                                                                                               |                                           | 3                     |                                  |                                               |                                             |                | Veb Registere                    | 0 <sup>es</sup> - |
| Schedul<br>m        | le for Fall         | 2023                          |          | uesday    | Wedn  | esday | Thursday          | / Friday         |               | _   | Summary<br>Title<br><u>Global Health Progra</u>                                    | <u>m</u> GLBH<br>D PTRS                                                                                     | 607, 1.A<br>615, 01                       | 3                     | 99171                            | Lecture/Lab                                   | Pending                                     | **10           | Veb Registere<br>ne              |                   |
| m<br>m<br>m         | le for Fall         | 2023                          |          | uesday    | Wedn  | esday | Thursday          | / Friday         |               | _   | Summary Title Global Health Progra APPLIED TECHNOL                                 | <u>m</u> <i>GLBH</i><br><u>D</u> PTRS<br><u>E</u> HPE 8                                                     | 607, <i>1.A</i><br>615, 01                | 3<br>0<br>1           | 99171<br>98558                   | Lecture/Lab                                   | Pending<br>Dropped                          | **//<br>No     | Veb Registere<br>ne<br>ne        |                   |
| m<br>m<br>m         | le for Fall         | 2023                          |          | uesday    | Wedn  | esday | Thursday          | / Friday         |               | _   | Summary Title Global Health Progra APPLIED TECHNOL DISSERTATION RE                 | <u>m</u> GLBH<br><u>D</u> PTRS<br><u>E</u> HPE 8<br><u>D</u> FMED                                           | 607, 1.A<br>615, 01<br>99, 1.B            | 3<br>0<br>1<br>0      | 99171<br>98558<br>99280          | Lecture/Lab<br>Lecture<br>Research            | Fending<br>Dropped<br>Registered            | Nor            | Veb Registered<br>ne<br>ne       | •                 |
|                     | le for Fall         | 2023                          |          | uesday    | Wedn  | esday | Thursday          | y Friday         |               | _   | Summary Title Global Health Progra APPLIED TECHNOL DISSERTATION RE FORENSIC PATHOD | m         GLBH           D         PTRS           E         HPE 8           D         FMED           INFO 6 | 607, 1.A<br>615, 01<br>99, 1.B<br>710, 01 | 3<br>0<br>1<br>0<br>3 | 99171<br>98556<br>99280<br>97754 | Lecture/Lab<br>Lecture<br>Research<br>Lecture | Pending<br>Dropped<br>Registered<br>Dropped | Nor            | Neb Registered<br>ne<br>ne<br>ne | •                 |

If for any reason, you are ineligible to register for a section, a message will be displayed, such as this.

| Student • Registration • Select a Term • Register for Classes | <u>CRN: 92738 Invalid level for course.</u> |
|---------------------------------------------------------------|---------------------------------------------|
| Register for Classes                                          | Ok                                          |
| Find Classes Enter CRNs Schedule and Options                  |                                             |

#### **CLOSED CLASSES**

When you have searched for a class and it is closed, a message will be displayed in the Status column. Similarly, if a section in the search results has a time conflict with an existing registration it will be noted in the Status column.

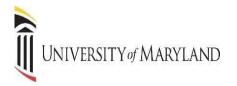

| giste    | rtor   | Classes                           |             |       |                  |       |                     |                                                          |         |                       |                 |             |
|----------|--------|-----------------------------------|-------------|-------|------------------|-------|---------------------|----------------------------------------------------------|---------|-----------------------|-----------------|-------------|
| nd Class | es E   | Inter CRNs Schedul                | e and Optic | ons   |                  |       |                     |                                                          |         |                       |                 |             |
|          |        | – 234 Classes<br>Subject: LAW-Law |             |       |                  |       |                     |                                                          |         |                       |                 | Search Agai |
| Subjêct  | Course | Title 0                           | Sectión     | Hours | CRN <sup>©</sup> | Termô | Instructor          | Meeting Times                                            | Status  | Instructional Methods | Linked Sections | Add 🔅       |
| AW       | 500H   | LICENSING & TEC<br>Simulation     | 01          | 3     | 99088            | Fall  | Villard, Bruce (Pri | S M T W T F S 08:30 PM - 09:35 P                         | 9 FULL: | Blackboard (Partial)  |                 | Add         |
| .AW      | 501F   | ADMINISTRATIVE                    | 01          | 3     | 96734            | Fall  | Steinzor, Rena (P   | SMTWTFS 06:30 PM - 08:30 P<br>SMTWTFS 06:30 PM - 07:25 P |         | Blackboard (Partial)  |                 | Add         |
| AW       | 501S   | ADV BIOETHICE &                   | 01          | 3     | 99881            | Fall  | Ram, Natalie (Pri   | S M T W T F S 09:50 AM - 11:50 AI                        | G FULL: | Blackboard (Partial)  |                 | Add         |

#### **DROPPING A CLASS**

Once you are registered in courses, they will be listed like the example below. Notice that each course has a drop-down box in the Action column. Click in the drop-down box to see the list of options related to that class. Your choices will vary depending on the date in the semester.

If you are dropping a course before school starts, the "Web Drop" will be the option you see to drop the course (you will not be charged for the course). If you are dropping a course after classes have started, **YOU WILL NEED TO CONTACT YOUR SCHOOL/PROGRAM IMMEDIATELY.** You will only be able to withdraw/drop from a course during the time period designated by your school.

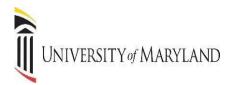

| Student                                          | • <u>Registra</u>                         | ation • S     |               |                         |                |        |          |                                                                                                    |                                                                                               |                       |                                                    |                                                          |                                                              |                                  |   |             |
|--------------------------------------------------|-------------------------------------------|---------------|---------------|-------------------------|----------------|--------|----------|----------------------------------------------------------------------------------------------------|-----------------------------------------------------------------------------------------------|-----------------------|----------------------------------------------------|----------------------------------------------------------|--------------------------------------------------------------|----------------------------------|---|-------------|
| egiste                                           | r for Class                               | es            |               |                         |                |        |          |                                                                                                    |                                                                                               |                       |                                                    |                                                          |                                                              |                                  |   |             |
| Find Class                                       | es Enter CRN                              | ls Schedule   | e and Options |                         |                |        |          |                                                                                                    |                                                                                               |                       |                                                    |                                                          |                                                              |                                  |   |             |
| Enter You<br>Term: Fall                          | ur Search Criter<br>2023                  | ria O         |               |                         |                |        |          |                                                                                                    |                                                                                               |                       |                                                    |                                                          |                                                              |                                  |   |             |
|                                                  |                                           | Subject       |               |                         |                |        |          |                                                                                                    |                                                                                               |                       |                                                    |                                                          |                                                              |                                  |   |             |
|                                                  | c                                         | Course Number |               |                         |                |        |          |                                                                                                    |                                                                                               |                       |                                                    |                                                          |                                                              |                                  |   |             |
|                                                  |                                           | College       |               |                         |                |        |          |                                                                                                    |                                                                                               |                       |                                                    |                                                          |                                                              |                                  |   |             |
|                                                  |                                           | Keyword       |               |                         |                |        |          |                                                                                                    |                                                                                               |                       |                                                    |                                                          |                                                              |                                  |   |             |
|                                                  |                                           |               |               |                         |                |        |          |                                                                                                    |                                                                                               |                       |                                                    |                                                          |                                                              |                                  |   |             |
|                                                  |                                           |               | Search        | <u>Clear</u> ) <u>A</u> | dvanced Search | 1      |          |                                                                                                    |                                                                                               |                       |                                                    |                                                          |                                                              |                                  |   |             |
|                                                  |                                           |               |               |                         |                |        |          |                                                                                                    |                                                                                               |                       |                                                    |                                                          |                                                              |                                  |   |             |
|                                                  |                                           |               |               |                         |                |        |          |                                                                                                    |                                                                                               |                       |                                                    |                                                          |                                                              |                                  |   |             |
|                                                  |                                           |               |               |                         |                |        |          |                                                                                                    |                                                                                               |                       |                                                    |                                                          |                                                              |                                  |   |             |
|                                                  |                                           |               |               |                         |                |        |          |                                                                                                    |                                                                                               |                       |                                                    |                                                          |                                                              |                                  |   |             |
|                                                  |                                           |               |               |                         |                |        |          |                                                                                                    |                                                                                               |                       |                                                    |                                                          |                                                              |                                  |   |             |
|                                                  |                                           |               |               |                         |                |        |          |                                                                                                    |                                                                                               |                       |                                                    |                                                          |                                                              |                                  |   |             |
|                                                  |                                           |               |               |                         |                |        |          |                                                                                                    |                                                                                               |                       |                                                    |                                                          |                                                              |                                  |   |             |
|                                                  |                                           |               |               |                         |                |        |          | <br>•                                                                                                    |                                                                                               |                       |                                                    |                                                          |                                                              |                                  |   |             |
|                                                  | II on the                                 | Patala        |               |                         |                |        |          | • •                                                                                                    |                                                                                               |                       |                                                    |                                                          |                                                              |                                  |   |             |
|                                                  |                                           | Details       |               |                         |                |        |          | Summary                                                                                                    |                                                                                               |                       |                                                    |                                                          |                                                              |                                  |   |             |
|                                                  | I≣ Schedule<br>le for Fall 2023<br>Sunday | Details       | Tuesday       | Wednesday               | Thursday       | Friday | Saturday | • •                                                                                                    | Details                                                                                       | Hour                  | CRN                                                | Schedule Type                                            | Status                                                       | Action                           |   | <b>*</b>    |
|                                                  | le for Fall 2023                          |               | Tuesday       | Wednesday               | Thursday       | Friday |          | Summary                                                                                                    | Details<br>PTRS 815, 01                                                                       |                       | CRN<br>98556                                       | Schedule Type<br>Lecture                                 | Status<br>Dropped                                            | Action                           |   | <i>\$</i> . |
| ass Schedu                                       | le for Fall 2023                          |               | Tuesday       | Wednesday               | Thursday       | Friday |          | Title                                                                                                    |                                                                                               | 0                     |                                                    |                                                          |                                                              | None                             | v | \$.         |
| lass Schedu<br>6am                               | le for Fall 2023                          |               | Tuesday       | Wednesday               | Thursday       | Friday |          | Title APPLIED TECHNOLO                                                                                                   | PTRS 615, 01                                                                                  | 0                     | 98556                                              | Lecture                                                  | Dropped                                                      | None                             |   | ÷.          |
| 6am<br>7am<br>8am                                | le for Fall 2023                          |               | Tuesday       | Wednesday               | Thursday       | Friday |          | Summary Tide APPLIED TECHNOLO DISSERTATION RESE                                                                          | PTRS 615, 01                                                                                  | 0<br>1<br>0           | 98556<br>99280                                     | Lecture<br>Research                                      | Dropped<br>Registered                                        | None                             |   | *           |
| Bass Schedu<br>Bam<br>7am<br>8am<br>9am          | le for Fall 2023                          |               | Tuesday       | Wednesday               | Thursday       | Friday |          | Summary Title APPLIED TECHNOLO DISSERTATION RESE FORENSIC PATHOLO                                                        | PTRS 615, 01<br>HPE 899, 1.B<br>FMED 710, 01<br>INFO 601, 01                                  | 0<br>1<br>0<br>3      | 98556<br>99280<br>97754                            | Lecture<br>Research<br>Lecture                           | Dropped<br>Registered<br>Dropped                             | None<br>None<br>None             |   | *           |
| 6am<br>7am<br>8am                                | le for Fall 2023                          |               | Tuesday       | Wednesday               | Thursday       | Friday |          | Summary Title APPLIED TECHNOLO  DISSERTATION RESE FORENSIC PATHOLO  FOUNDATIONS CLIN                                     | PTRS 615, 01<br>HPE 699, 1.8<br>FMED 710, 01<br>INFO 601, 01<br>GLBH 607, 1.A                 | 0<br>1<br>0<br>3<br>3 | 98556<br>99280<br>97754<br>99713                   | Lecture<br>Research<br>Lecture<br>Lecture                | Dropped<br>Registered<br>Dropped<br>Registered               | None<br>None<br>None<br>Web Drop | - | *           |
| lass Schedu<br>6am<br>7am<br>8am<br>9am          | le for Fall 2023                          |               | Tuesday       | Wednesday               | Thursday       | Friday |          | Summary Title APPLIED TECHNOLO  DISSERTATION RESE FORENSIC PATHOLO  FOUNDATIONS CLIN  Global Health Program              | PTRS 615, 01<br>HPE 699, 1.8<br>FMED 710, 01<br>INFO 601, 01<br>GLBH 607, 1.A                 | 0<br>1<br>0<br>3<br>3 | 98556<br>99280<br>97754<br>99713<br>99171          | Lecture<br>Research<br>Lecture<br>Lecture<br>Lecture/Lab | Dropped<br>Registered<br>Dropped<br>Registered<br>Registered | None<br>None<br>Web Drop<br>None |   | *           |
| lass Schedu<br>6am<br>7am<br>8am<br>9am<br>10am  | le for Fall 2023                          |               | Tuesday       | Wednesday               | Thursday       | Friday |          | Summary Title APPLIED TECHNOLO  DISSERTATION RESE FORENSIC PATHOLO  FOUNDATIONS CLIN  Global Health Program              | PTRS 615, 01<br>HPE 699, 1.8<br>FMED 710, 01<br>INFO 601, 01<br>GLBH 607, 1.A                 | 0<br>1<br>0<br>3<br>3 | 98556<br>99280<br>97754<br>99713<br>99171          | Lecture<br>Research<br>Lecture<br>Lecture<br>Lecture/Lab | Dropped<br>Registered<br>Dropped<br>Registered<br>Registered | None<br>None<br>Web Drop<br>None |   | *.          |
| 6am<br>7am<br>8am<br>9am<br>10am<br>11am<br>12pm | le for Fall 2023                          |               | Tuesday       | Wednesday               | Thursday       | Friday |          | Summary Title APPLIED TECHNOLO DISSERTATION RESE FORENSIC PATHOLO FOUNDATIONS CLIN Global Health Program GRADUATE RESEAR | PTRS 815, 01<br>HPE 600, 1.B<br>FMED 710, 01<br>INFO 601, 01<br>GLBH 807, 1.A<br>ABGA 600, 09 | 0<br>1<br>3<br>3<br>7 | 98558<br>99280<br>97754<br>99713<br>99171<br>97277 | Lecture<br>Research<br>Lecture<br>Lecture<br>Lecture/Lab | Dropped<br>Registered<br>Dropped<br>Registered<br>Registered | None<br>None<br>Web Drop<br>None |   | *           |
| lass Schedu<br>Bam<br>7am<br>8am<br>9am<br>10am  | le for Fall 2023                          |               | Tuesday       | Wednesday               | Thursday       | Friday |          | Summary Title APPLIED TECHNOLO  DISSERTATION RESE FORENSIC PATHOLO  FOUNDATIONS CLIN  Global Health Program              | PTRS 815, 01<br>HPE 600, 1.B<br>FMED 710, 01<br>INFO 601, 01<br>GLBH 807, 1.A<br>ABGA 600, 09 | 0<br>1<br>3<br>3<br>7 | 98558<br>99280<br>97754<br>99713<br>99171<br>97277 | Lecture<br>Research<br>Lecture<br>Lecture<br>Lecture/Lab | Dropped<br>Registered<br>Dropped<br>Registered<br>Registered | None<br>None<br>Web Drop<br>None |   | <           |

#### VIEW REGISTRATION INFORMATION

|         | Registration                                                                                                    |
|---------|----------------------------------------------------------------------------------------------------|
| Registr | ation                                                                                                    |
| What    | ould you like to do?                                                                                                    |
| Ê       | Prepare for Registration<br>View registration status, update student term data, and complete pre-registration requirements. |
|         | Register for Classes<br>Search and register for your classes. You can also view and manage your schedule.                   |
|         | Browse Course Catalog<br>Look up basic course information like subject, course and description.                             |
|         |                                                                                                    |
|         |                                                                                                    |
|         |                                                                                                    |

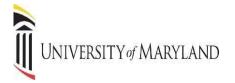

This page will display details about your existing registration. The Schedule Tab gives you a visual representation of your semester schedule.

| ok up a Schedule Active Reg     | istrations    |         |       |               |                |                    |                 |            |            |                 |
|---------------------------------|---------------|---------|-------|---------------|----------------|--------------------|-----------------|------------|------------|-----------------|
| m: Fall 2023                    | Ψ             |         |       |               |                |                    |                 |            |            | <b>ä</b>        |
| ītle 👻                          | Details       | Hours 0 | CRN 0 | Schedule Type | Grade Mode     | Level 0            | Part Of Term 0  | Date 0     | Status 0   | Message 0       |
| PPLIED TECHNOLOGY IN HUM        | PTRS 615, 01  | 0       | 98556 | Lecture       | Standard Grade | Graduate Master's  | Graduate School | 09/08/2023 | Dropped    | Drop Course09/  |
| ISSERTATION RESEARCH            | HPE 899, 1.B  | 1       | 99280 | Research      | Pass/Fail      | Graduate Doctorate | Graduate School | 09/27/2023 | Registered | **Web Registere |
| ORENSIC PATHOLOGY               | FMED 710, 01  | 0       | 97754 | Lecture       | Standard Grade | Graduate Master's  | Graduate School | 09/08/2023 | Dropped    | Drop Course09/  |
| DUNDATIONS CLINCAL HLTH I       | INFO 601, 01  | з       | 99713 | Lecture       | Standard Grade | Graduate Master's  | Graduate School | 09/08/2023 | Registered | **Web Registere |
| lobal Health Program Monitoring | GLBH 607, 1.A | 3       | 99171 | Lecture/Lab   | Standard Grade | Graduate Master's  | Graduate School | 10/02/2023 | Registered | **Web Registere |
| RADUATE RESEARCH ASSIST         | ABGA 900, 09  | 7       | 97277 | Assistantship | Pass/Fail      | Graduate Master's  | Nursing         | 09/27/2023 | Registered | **Web Registere |

Days, times, location, start and end dates are displayed in Schedule Details.

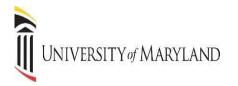

#### View Registration Information

| ass Schedule                                                                                                    |                                                                                                    |                                                                                                    | <b>60</b>  |
|----------------------------------------------------------------------------------------------------|----------------------------------------------------------------------------------------------------|----------------------------------------------------------------------------------------------------|------------|
|                                                                                                    | Ŧ                                                                                                    |                                                                                                    | <u>ا</u> ا |
| · · · · · · · · · · · · · · · · · · ·                                                                                                    | * • <b>•</b>                                                                                                    |                                                                                                    |            |
| Schedule Details                                                                                                    |                                                                                                    |                                                                                                    |            |
| iss Schedule for Fall 2023                                                                                                    |                                                                                                    |                                                                                                    |            |
|                                                                                                    | 899 Section 1.B   Class Begin: 10/16/2023   Class End: 12/15/2023                                                                                                    | Registered                                                                                                    |            |
| ssage: ""Web Registered""   Hours: 1   Level: Graduate D<br>/17/2023 12/15/2023 S M T W T F S - Type: C                                                                                                    | octorate   Campus: Main   Schedule Type: Research   Instructional Method: Blackboard   Gra                                                                                                    | ade Mode: Pass/Fail                                                                                                    |            |
| tructor: Cestone, Christina (Primary)                                                                                                    | ass coolaton. Hore building, Hore Room, Hore                                                                                                    |                                                                                                    |            |
| N: 99280                                                                                                    |                                                                                                    |                                                                                                    |            |
| FOUNDATIONS CLINCAL HLTH INFOR   Clinical Information                                                                                                    | tics 601 Section 01   Class Begin: 08/21/2023   Class End: 10/13/2023                                                                                                    | Registered                                                                                                    |            |
| /21/2023 10/13/2023 SMTWTFS - Type: C                                                                                                    | lass Location: None Building: None Room: None                                                                                                    |                                                                                                    |            |
| tructor: <u>Grasso, Michael</u> (Primary)<br>N: 99713                                                                                                    |                                                                                                    |                                                                                                    |            |
| Clabel Uselff, Bernard Marifesian and Evolution U.C.                                                                                                    |                                                                                                    | Registered                                                                                                    |            |
| 21/2023 12/22/2023 SMTWTFS - Type: C                                                                                                    | LBH-Global Health 607 Section 1.A   Class Begin: 08/21/2023   Class End: 12/22/2023                                                                                                    | registered                                                                                                    |            |
| tructor: <u>Memiah, Peter</u> (Primary)<br>N: 99171                                                                                                    |                                                                                                    |                                                                                                    |            |
| A. 591/1                                                                                                    |                                                                                                    |                                                                                                    |            |
|                                                                                                    | Assistantship 900 Section 09   Class Begin: 08/28/2023   Class End: 12/22/2023                                                                                                    | Registered                                                                                                    |            |
| /28/2023 12/22/2023 S M T W T F S - Type: C<br>tructor: Savage, Jamila (Primary)                                                                                                    | lass Location: None Building: None Room: None                                                                                                    |                                                                                                    |            |
| rray, Theresa<br>NI: 97277                                                                                                    |                                                                                                    |                                                                                                    |            |
|                                                                                                    |                                                                                                    |                                                                                                    |            |
|                                                                                                    |                                                                                                    |                                                                                                    |            |
| ok up a Schedule Active Registrations                                                                                                    |                                                                                                    |                                                                                                    |            |
| ok up a Schedule Active Registrations                                                                                                    | te for transcript purposes.                                                                                                    |                                                                                                    |            |
|                                                                                                    |                                                                                                    |                                                                                                    | _          |
| The following classes are not officially considered comple<br><u>SERTATION RESEARCH</u> , HPE-Health Prof Education :<br>ierm: Fall 2023                                                                                                    | 899, Section 1.B<br>Instructional Methods: Blackboard                                                                                                    | Instructor: Cestone, Christina                                                                                                    | _          |
| The following classes are not officially considered comple<br><u>SERTATION RESEARCH</u> , HPE-Health Prof Education<br>Ferm: Fall 2023<br>CRN: 99280                                                                                                    | 899, Section 1.B<br>Instructional Methods: Blackboard<br>Start Date: 10/10/2023                                                                                                    | Instructor: Cestone, Christina<br>Grade Mode: Pass/Fail                                                                                       |            |
| The following classes are not officially considered comple<br><u>SERTATION RESEARCH</u> , HPE-Health Prof Education :<br>irm: Fal 2023<br>:RN: 90280<br>istus: "Web Registered" 09/27/2023                                                                                                    | 899, Section 1.B<br>Instructional Methods: Blackboard                                                                                                    |                                                                                                    |            |
| The following classes are not officially considered comple<br><u>SERTATION RESEARCH</u> , HPE-Health Prof Education<br>Ferm: Fall 2023<br>CRN: 99280                                                                                                    | 899, Section 1.B<br>Instructional Methods: Blackboard<br>Start Date: 10/10/2023<br>End Date: 12/15/2023                                                                                                    |                                                                                                    |            |
| The following classes are not officially considered comple<br><u>SERTATION RESEARCH</u> , HPE-Health Prof Education :<br>ferm: Fall 2023<br>Ref: 09280<br>Status: ""Web Registered" 09/27/2023<br>Schedule Type: Research<br>fours: 1                                                                                                    | 899, Section 1.B<br>Instructional Methods: Blackboard<br>Start Date: 10/10/2023<br>End Date: 12/15/2023<br>Level: Graduate Doctorate                                                                                                    |                                                                                                    |            |
| The following classes are not officially considered comple<br><u>SERTATION RESEARCH</u> , MPE-Health Prof Education :<br>ferm: Fall 2023<br>RRI: 09280<br>Status: "Web Registered" 09/27/2023<br>Shedule Type: Research                                                                                                    | 899, Section 1.B<br>Instructional Methods: Blackboard<br>Start Date: 10/10/2023<br>End Date: 12/15/2023<br>Level: Graduate Doctorate                                                                                                    |                                                                                                    |            |
| The following classes are not officially considered comple<br><u>SERTATION RESEARCH</u> , HPE-Health Prof Education :<br>term: Fall 2023<br>Ref: 0220<br>Status: "Web Registered" 00/27/2023<br>Schedule Type: Research<br>fours: 1<br><u>UNDATION S CLINCAL HLTH INFOR</u> , Clinical Informatii<br>term: Fall 2023<br>Ref: 00713                                                                                                    | 899, Section 1.B<br>Instructional Methods: Blackboard<br>Start Date: 10/16/2023<br>End Date: 12/15/2023<br>Level: Graduate Doctorate<br>cs 601, Section 01<br>Instructional Methods: Blackboard<br>Start Date: 08/21/2023                                                                                                    | Grade Mode: PassiFail                                                                                                    |            |
| The following classes are not officially considered comple<br>SERTATION RESEARCH, HPE-Health Prof Education :<br>ferm: Fall 2023<br>SRN: 90280<br>Schedule Type: Research<br>fours: 1<br>UNDATION S CLINCAL HLTH INFOR, Clinical Informati<br>ferm: Fall 2023<br>SRN: 90713<br>Status: "Web Registered" 00/08/2023                                                                                                    | 899, Section 1.B<br>Instructional Methods: Blackboard<br>Start Date: 10/10/2023<br>End Date: 12/15/2023<br>Level: Graduate Doctorate<br>cs 601, Section 01<br>Instructional Methods: Blackboard<br>Start Date: 10/21/2023<br>End Date: 10/12/2023                                                                                                    | Grade Mode: Pass/Fail                                                                                                    |            |
| The following classes are not officially considered comple<br><u>SERTATION RESEARCH</u> , HPE-Health Prof Education :<br>term: Fall 2023<br>Ref: 0220<br>Status: "Web Registered" 00/27/2023<br>Schedule Type: Research<br>fours: 1<br><u>UNDATION S CLINCAL HLTH INFOR</u> , Clinical Informatii<br>term: Fall 2023<br>Ref: 00713                                                                                                    | 899, Section 1.B<br>Instructional Methods: Blackboard<br>Start Date: 10/16/2023<br>End Date: 12/15/2023<br>Level: Graduate Doctorate<br>cs 601, Section 01<br>Instructional Methods: Blackboard<br>Start Date: 08/21/2023                                                                                                    | Grade Mode: Pass/Fail                                                                                                    |            |
| The following classes are not officially considered comple<br><u>SERTATION RESEARCH</u> , HPE-Health Prof Education :<br>term: Fall 2023<br>Status: "Web Registered" 09/27/2023<br>Schedule Type: Research<br>tours: 1<br><u>UNDATION SCLINCAL HLTH INFOR</u> , Clinical Informati<br>term: Fall 2023<br>Status: "Web Registered" 09/08/2023<br>Schedule Type: Lecture<br>tours: 3                                                                                                    | 899, Section 1.B<br>Instructional Methods: Blackboard<br>Start Date: 10/16/2023<br>End Date: 12/15/2023<br>Level: Graduate Doctorate<br>cs 601, Section 01<br>Instructional Methods: Blackboard<br>Start Date: 08/21/2023<br>End Date: 10/12/2023<br>Level: Graduate Master's                                                                                                    | Grade Mode: Pass/Fail                                                                                                    |            |
| The following classes are not officially considered comple<br><u>SERTATION RESEARCH</u> , HPE-Health Prof Education :<br>term: Fall 2023<br>Status: "Web Registered" 09/27/2023<br>Schedule Type: Research<br>tours: 1<br><u>UNDATION S CLINCAL HLTH INFOR</u> , Clinical Informati<br>term: Fall 2023<br>Status: "Web Registered" 09/08/2023<br>Schedule Type: Lecture<br>tours: 3<br>beal Health Program Monitoring and Evaluation J, GLB                                                                                                    | 899, Section 1.B<br>Instructional Methods: Blackboard<br>Start Date: 12/15/2023<br>End Date: 12/15/2023<br>Level: Graduate Doctorate<br>cs 601, Section 01<br>Instructional Methods: Blackboard<br>Start Date: 10/22/12023<br>End Date: 10/12/2023<br>Level: Graduate Master's<br>H-Global Health 607, Section 1.A                                                                                                    | Grade Mode: PassiFail<br>Instructor: Grasso, Michael<br>Grade Mode: Standard Grade                                                            |            |
| The following classes are not officially considered comple<br><u>SERTATION RESEARCH</u> , HPE-Health Prof Education :<br>term: Fall 2023<br>Status: "Web Registered" 09/27/2023<br>Schedule Type: Research<br>tours: 1<br><u>UNDATION SCLINCAL HLTH INFOR</u> , Clinical Informati<br>term: Fall 2023<br>Status: "Web Registered" 09/08/2023<br>Schedule Type: Lecture<br>tours: 3                                                                                                    | 899, Section 1.B<br>Instructional Methods: Blackboard<br>Start Date: 10/16/2023<br>End Date: 12/15/2023<br>Level: Graduate Doctorate<br>cs 601, Section 01<br>Instructional Methods: Blackboard<br>Start Date: 08/21/2023<br>End Date: 10/12/2023<br>Level: Graduate Master's                                                                                                    | Grade Mode: Pass/Fail<br>Instructor: Grasso, Michael<br>Grade Mode: Standard Grade<br>Instructor: Memiah, Peler                               |            |
| The following classes are not officially considered comple<br>SSERTATION RESEARCH, HPE-Health Prof Education :<br>ferm: Fail 2023<br>FRN: 69280<br>Schedule Type: Research<br>tours: 1<br>UNDATION S CLINCAL HLTH INFOR, Clinical Informati<br>ferm: Fail 2023<br>SRN: 69713<br>Schedule Type: Lecture<br>tours: 3<br>abadelule Type: Lecture<br>tours: 3<br>abadelule Type: Lecture<br>tours: 3<br>abadeline Program Monitoring and Evaluation I, GLB<br>ferm: Fail 2023<br>SRN: 69171<br>SRN: 69171 | 899, Section 1.B<br>Instructional Methods: Blackboard<br>Start Date: 10/10/2023<br>End Date: 12/15/2023<br>Level: Graduate Doctorate<br>os 601, Section 01<br>Instructional Methods: Blackboard<br>Start Date: 10/2023<br>Level: Graduate Master's<br>H-Global Health 607, Section 1.A<br>Instructional Methods: Blackboard<br>Start Date: 0/21/2023<br>End Date: 10/22/2023<br>End Date: 10/22/2023                                                                                                    | Grade Mode: PassiFail<br>Instructor: Grasso, Michael<br>Grade Mode: Standard Grade                                                            |            |
| The following classes are not officially considered comple<br><u>SERTATION RESEARCH</u> , MPE-Health Prof Education<br>term: Fail 2023<br>Status: "Web Registered" 09/27/2023<br>Schedule Type: Research<br>tours: 1<br>UNDATION S CLINCAL HLTH INFOR, Clinical Informati<br>term: Fail 2023<br>Status: "Web Registered" 09/08/2023<br>Schedule Type: Lecture<br>tours: 3<br>Debal Health Program Monitoring and Evaluation 1, GLB<br>term: Fail 2023<br>SRN: 09/13<br>Status: "91/1<br>Status: "91/1<br>Statu                                                    | 899, Section 1.B<br>Instructional Methods: Blackboard<br>Start Date: 10/18/2023<br>End Date: 12/15/2023<br>Level: Graduate Doctorate<br>cs 601, Section 01<br>Instructional Methods: Blackboard<br>Start Date: 10/13/2023<br>Level: Graduate Master's<br>H-Global Health 607, Section 1.A<br>Instructional Methods: Blackboard<br>Start Date: 08/21/2023                                                                                                    | Grade Mode: Pass/Fail<br>Instructor: Grasso, Michael<br>Grade Mode: Standard Grade<br>Instructor: Memiah, Peler                               |            |
| The following classes are not officially considered comple<br>SSERTATION RESEARCH, HPE-Health Prof Education :<br>ferm: Fail 2023<br>FRN: 69280<br>Schedule Type: Research<br>tours: 1<br>UNDATION S CLINCAL HLTH INFOR, Clinical Informati<br>ferm: Fail 2023<br>SRN: 69713<br>Schedule Type: Lecture<br>tours: 3<br>abadelule Type: Lecture<br>tours: 3<br>abadelule Type: Lecture<br>tours: 3<br>abadeline Program Monitoring and Evaluation I, GLB<br>ferm: Fail 2023<br>SRN: 69171<br>SRN: 69171 | 899, Section 1.B<br>Instructional Methods: Blackboard<br>Start Date: 10/10/2023<br>End Date: 12/15/2023<br>Level: Graduate Doctorate<br>os 601, Section 01<br>Instructional Methods: Blackboard<br>Start Date: 10/2023<br>Level: Graduate Master's<br>H-Global Health 607, Section 1.A<br>Instructional Methods: Blackboard<br>Start Date: 0/21/2023<br>End Date: 10/22/2023<br>End Date: 10/22/2023                                                                                                    | Grade Mode: Pass/Fail<br>Instructor: Grasso, Michael<br>Grade Mode: Standard Grade<br>Instructor: Memiah, Peler                               |            |
| The following classes are not officially considered comple<br><u>SERTATION RESEARCH</u> , MPE-Health Prof Education<br>term: Fail 2023<br>Status: "Web Registered" 09/27/2023<br>Schedule Type: Research<br>tours: 1<br>UNDATION S CLINCAL HLTH INFOR, Clinical Informati<br>term: Fail 2023<br>Status: "Web Registered" 09/08/2023<br>Schedule Type: Lecture<br>tours: 3<br>Debal Health Program Monitoring and Evaluation 1, GLB<br>term: Fail 2023<br>SRN: 09/13<br>Status: "91/1<br>Status: "91/1<br>Statu                                                    | 899, Section 1.B<br>Instructional Methods: Blackboard<br>Start Date: 10/10/2023<br>End Date: 12/15/2023<br>Level: Graduate Doctorate<br>os 601, Section 01<br>Instructional Methods: Blackboard<br>Start Date: 00/20203<br>Level: Graduate Master's<br>H-Global Health 607, Section 1.A<br>Instructional Methods: Blackboard<br>Start Date: 00/21/2023<br>Level: Graduate Master's<br>H-Global Health 607, Section 1.A<br>Instructional Methods: Blackboard<br>Start Date: 02/21/2023<br>Level: Graduate Master's                                       | Grade Mode: Pass/Fail<br>Instructor: Grasso, Michael<br>Grade Mode: Standard Grade<br>Instructor: Memiah, Peler                               |            |
| The following classes are not officially considered comple<br>SERTATION RESEARCH, MPE-Health Prof Education<br>term: Fall 2023<br>Status: "Web Registered" 09/27/2023<br>Schedule Type: Research<br>tours: 1<br>UNDATION S CLINCAL HLTH INFOR, Clinical Informati<br>term: Fall 2023<br>Status: "Web Registered" 09/08/2023<br>Schedule Type: Lecture<br>tours: 3<br>abad Health Program Monitoring and Evaluation I, GLB<br>term: Fall 2023<br>SRN: 09/13<br>Status: "Web Registered" 10/02/2023<br>Schedule Type: Lecture<br>tours: 3<br>abad Health Program Monitoring and Evaluation I, GLB<br>term: Fall 2023<br>SRN: 09/14<br>Status: "Web Registered" 10/02/2023<br>Schedule Type: Lecture Lab<br>tours: 3<br>ADUATE RESEARCH ASSISTANT, ABGA-Graduate As<br>term: Fall 2023                                                                                                    | 899, Section 1.B<br>Instructional Methods: Blackboard<br>Start Date: 10/10/2023<br>End Date: 12/15/2023<br>Level: Graduate Doctorate<br>os 601, Section 01<br>Instructional Methods: Blackboard<br>Start Date: 00/20203<br>Level: Graduate Master's<br>H-Global Health 607, Section 1.A<br>Instructional Methods: Blackboard<br>Start Date: 00/21/2023<br>Level: Graduate Master's<br>H-Global Health 607, Section 1.A<br>Instructional Methods: Blackboard<br>Start Date: 02/21/2023<br>Level: Graduate Master's                                       | Grade Mode: Pass/Fail<br>Instructor: Grasso, Michael<br>Grade Mode: Standard Grade<br>Instructor: Memiah, Peler                               |            |
| The following classes are not officially considered comple<br>SERTATION RESEARCH, HPE-Health Prof Education :<br>ferm: Fall 2023<br>She club and the second of the second second second second<br>Status: "Web Registered" 09/27/2023<br>Schedule Type: Research<br>fours: 1<br>UNDATION SCLINCAL HLTH INFOR, Clinical Information<br>ferm: Fall 2023<br>Schedule Type: Lecture<br>fours: 3<br>Schedule Type: Lecture<br>fours: 61<br>Schedule Type: Lecture<br>fours: 3<br>Schedule Type: Lecture<br>fours: 3<br>Schedule Type: Lecture<br>fours: 3<br>Schedule Type: Lecture<br>fours: 3<br>Schedule Type: LectureLab<br>fours: 3<br>Schedule Type: LectureLab<br>fours: 3<br>Schedule Type: LectureLab<br>fours: 3<br>Schedule Type: LectureLab<br>fours: 3<br>Schedule Type: LectureLab<br>fours: 3<br>Schedule Type: LectureLab<br>fours: 3<br>Schedule Type: LectureLab<br>fours: 5<br>Schedule Type: LectureLab<br>fours: 5<br>Schedule Type: LectureLab<br>fours:                                                                                                   | 899, Section 1.B<br>Instructional Methods: Blackboard<br>Start Date: 10/10/2023<br>End Date: 12/15/2023<br>Level: Graduate Doctorate<br>os 601, Section 01<br>Instructional Methods: Blackboard<br>Start Date: 00/21/2023<br>Level: Graduate Master's<br>H-Global Health 607, Section 1.A<br>Instructional Methods: Blackboard<br>Start Date: 02/21/2023<br>Level: Graduate Master's<br>Blackboard<br>Start Date: 02/21/2023<br>Level: Graduate Master's<br>sistantship 900, Section 09<br>Instructional Methods: Traditional<br>Start Date: 08/28/2023 | Grade Mode: Pass/Fail<br>Instructor: Grasso, Michael<br>Grade Mode: Standard Grade<br>Instructor: Memiah, Peter<br>Grade Mode: Standard Grade |            |
| The following classes are not officially considered comple<br>SERTATION RESEARCH, MPE-Health Prof Education<br>term: Fall 2023<br>Status: "Web Registered" 09/27/2023<br>Schedule Type: Research<br>tours: 1<br>UNDATION S CLINCAL HLTH INFOR, Clinical Informati<br>term: Fall 2023<br>Status: "Web Registered" 09/08/2023<br>Schedule Type: Lecture<br>tours: 3<br>abad Health Program Monitoring and Evaluation I, GLB<br>term: Fall 2023<br>SRN: 09/13<br>Status: "Web Registered" 10/02/2023<br>Schedule Type: Lecture<br>tours: 3<br>abad Health Program Monitoring and Evaluation I, GLB<br>term: Fall 2023<br>SRN: 09/14<br>Status: "Web Registered" 10/02/2023<br>Schedule Type: Lecture Lab<br>tours: 3<br>ADUATE RESEARCH ASSISTANT, ABGA-Graduate As<br>term: Fall 2023                                                                                                    | Section 1.B  Instructional Methods: Blackboard Start Date: 10/16/2023 End Date: 12/15/2023 Level: Graduate Doctorate  os 601, Section 01  Instructional Methods: Blackboard Start Date: 08/21/2023 End Date: 10/13/2023 Level: Graduate Master's  H-Global Health 607, Section 1.A Instructional Methods: Blackboard Start Date: 08/21/2023 End Date: 12/22/2023 Level: Graduate Master's  sistantship 900, Section 09 Instructional Methods: Traditional                                                                                               | Grade Mode: Pass/Fail<br>Instructor: Grasso, Michael<br>Grade Mode: Standard Grade<br>Instructor: Memiah, Peter<br>Grade Mode: Standard Grade |            |

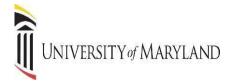

#### PRINTING REGISTRATION INFORMATION

#### To Print the schedule, click the Printer Icon. You may produce a PDF to save or print

| lass Schedule                    |               |          |                   |               |                |                    |                 |            |            | a <mark>8</mark>  |
|----------------------------------|---------------|----------|-------------------|---------------|----------------|--------------------|-----------------|------------|------------|-------------------|
| erm: Fall 2023                   | Ŧ             |          |                   |               |                |                    |                 | Data 0     |            |                   |
| Title *                          | Details       | Hours \$ | CRN <sup>\$</sup> | Schedule Type | Grade Mode 0   | Level 0            | Part Of Term 🗘  | Date 0     | Status \$  | Message $\circ$ 🔅 |
| APPLIED TECHNOLOGY IN HUM        | PTRS 615, 01  | 0        | 98556             | Lecture       | Standard Grade | Graduate Master's  | Graduate School | 09/08/2023 | Dropped    | Drop Course09/    |
| DISSERTATION RESEARCH            | HPE 899, 1.B  | 1        | 99280             | Research      | Pass/Fail      | Graduate Doctorate | Graduate School | 09/27/2023 | Registered | **Web Registere   |
| FORENSIC PATHOLOGY               | FMED 710, 01  | 0        | 97754             | Lecture       | Standard Grade | Graduate Master's  | Graduate School | 09/08/2023 | Dropped    | Drop Course09/    |
| FOUNDATIONS CLINCAL HLTH I       | INFO 601, 01  | 3        | 99713             | Lecture       | Standard Grade | Graduate Master's  | Graduate School | 09/08/2023 | Registered | **Web Registere   |
| Global Health Program Monitoring | GLBH 607, 1.A | 3        | 99171             | Lecture/Lab   | Standard Grade | Graduate Master's  | Graduate School | 10/02/2023 | Registered | **Web Registere   |
| SRADUATE RESEARCH ASSIST         | ABGA 900, 09  | 7        | 97277             | Assistantship | Pass/Fail      | Graduate Master's  | Nursing         | 09/27/2023 | Registered | **Web Registere   |
|                                  |               |          |                   |               |                |                    |                 |            |            | Records: 6        |

PDF version of the registration schedule, generated by pressing the print icon.

| issification: Level: Graduate Master's                                                  |                |              |       |                                                                                  |
|-----------------------------------------------------------------------------------------|----------------|--------------|-------|----------------------------------------------------------------------------------|
| llege: Graduate School Major: Global Health<br>partment:Graduate School                 |                |              |       |                                                                                  |
| le                                                                                      | Course Details | Credit Hours | CRN   | Meeting Times                                                                    |
| UNDATIONS CLINCAL HLTH INFOR                                                            | INFO 601 01    | 3.0          | 99713 | 08/21/2023 - 10/13/2023<br>Grasso, Michael                                       |
| ADUATE RESEARCH ASSISTANT                                                               | ABGA 900 09    | 7.0          | 97277 | 08/28/2023 - 12/22/2023<br>Savage, Jamila<br>Murray, Theresa                     |
| SSERTATION RESEARCH                                                                     | HPE 899 1.B    | 1.0          | 99280 | 10/17/2023 - 12/15/2023<br>Cestone, Christina                                    |
| ibal Health Program Monitoring and Evaluation I                                         | GLBH 607 1.A   | 3.0          | 99171 | 09/21/2023 - 12/22/2023<br>Memiah, Peter                                         |
| RENSIC PATHOLOGY                                                                        | FMED 710 01    | 0.0          | 97754 | 09/29/2023 - 12/22/2023<br>Main, State Medical Examiners Bldg., 441A<br>Li, Ling |
| PLIED TECHNOLOGY IN HUMAN MOVEMENT ANALYSIS I                                           | PTRS 815 01    | 0.0          | 93556 | 08/28/2023 - 12/22/2023<br>Westikak, Mely<br>Gray, Vick<br>Wilmide, Nicole       |
| tal Hours   Registered: 14   Billing: 15   CEU: 0                                       |                |              |       |                                                                                  |
| This is a general view of your term schedule. Download your schedule for a weekly view. |                |              |       |                                                                                  |